#### МИНИСТЕРСТВО НАУКИ И ВЫСШЕГО ОБРАЗОВАНИЯ РОССИЙСКОЙ ФЕДЕРАЦИИ ФЕДЕРАЛЬНОЕ ГОСУДАРСТВЕННОЕ АВТОНОМНОЕ ОБРАЗОВАТЕЛЬНОЕ УЧРЕЖДЕНИЕ ВЫСШЕГО ОБРАЗОВАНИЯ «НАЦИОНАЛЬНЫЙ ИССЛЕДОВАТЕЛЬСКИЙ ТОМСКИЙ ПОЛИТЕХНИЧЕСКИЙ УНИВЕРСИТЕТ»

УТВЕРЖДАЮ Директор ИШНКБ \_\_\_\_\_\_\_\_\_\_\_ Д.А. Седнев 2020 г.

## **РАБОЧАЯ ПРОГРАММА ДИСЦИПЛИНЫ ПРИЕМ 2020 г. ФОРМА ОБУЧЕНИЯ очная**

# **МАТЕМАТИЧЕСКОЕ МОДЕЛИРОВАНИЕ В ПРИБОРНЫХ СИТЕМАХ**

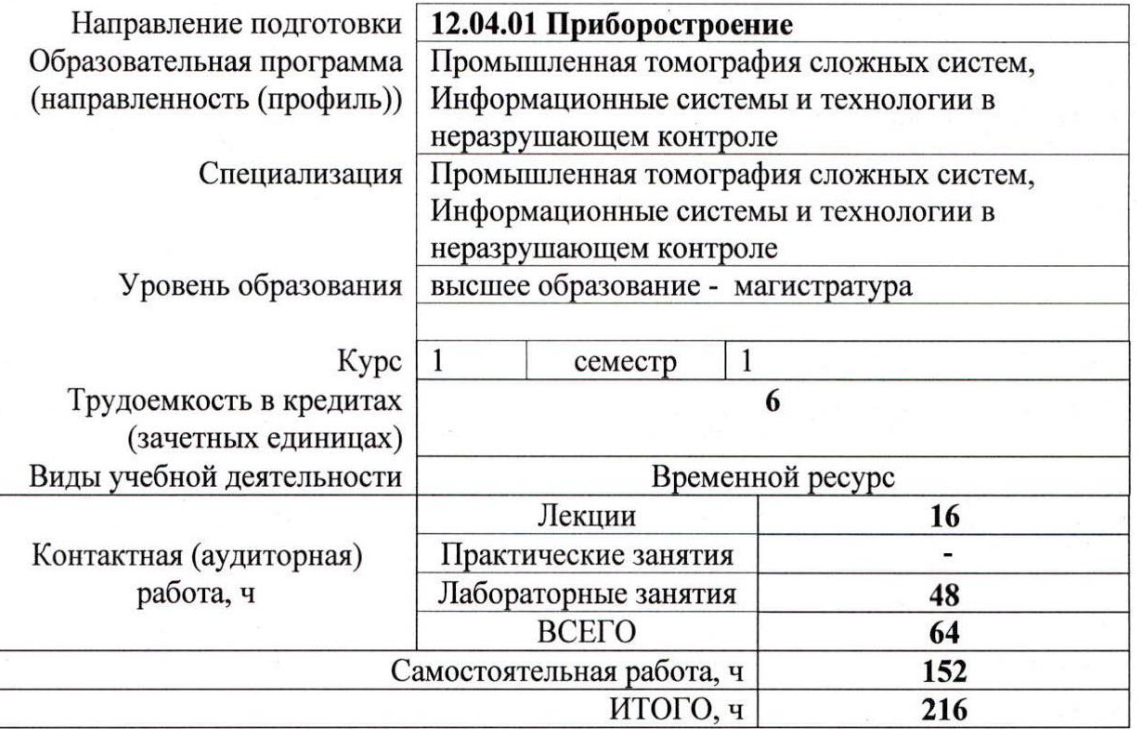

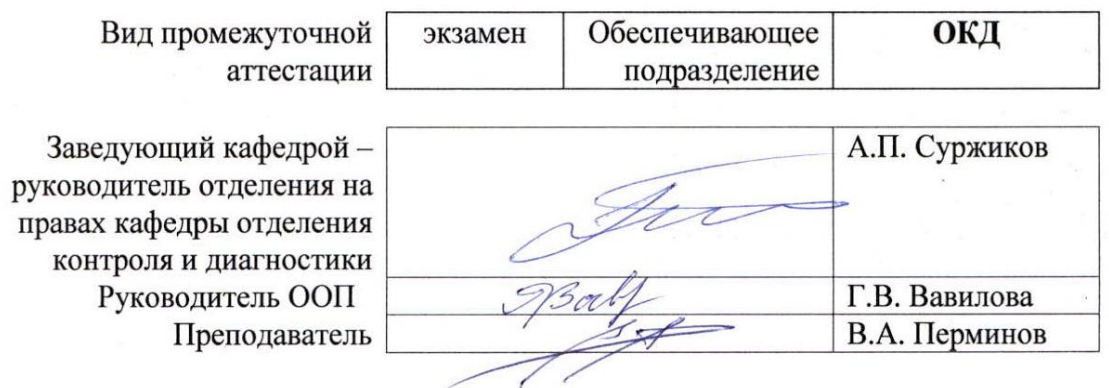

## **1. Цели освоения дисциплины**

Целями освоения дисциплины является формирование у обучающихся определенного ООП (п. 5 Общей характеристики ООП) состава компетенций для подготовки к профессиональной деятельности.

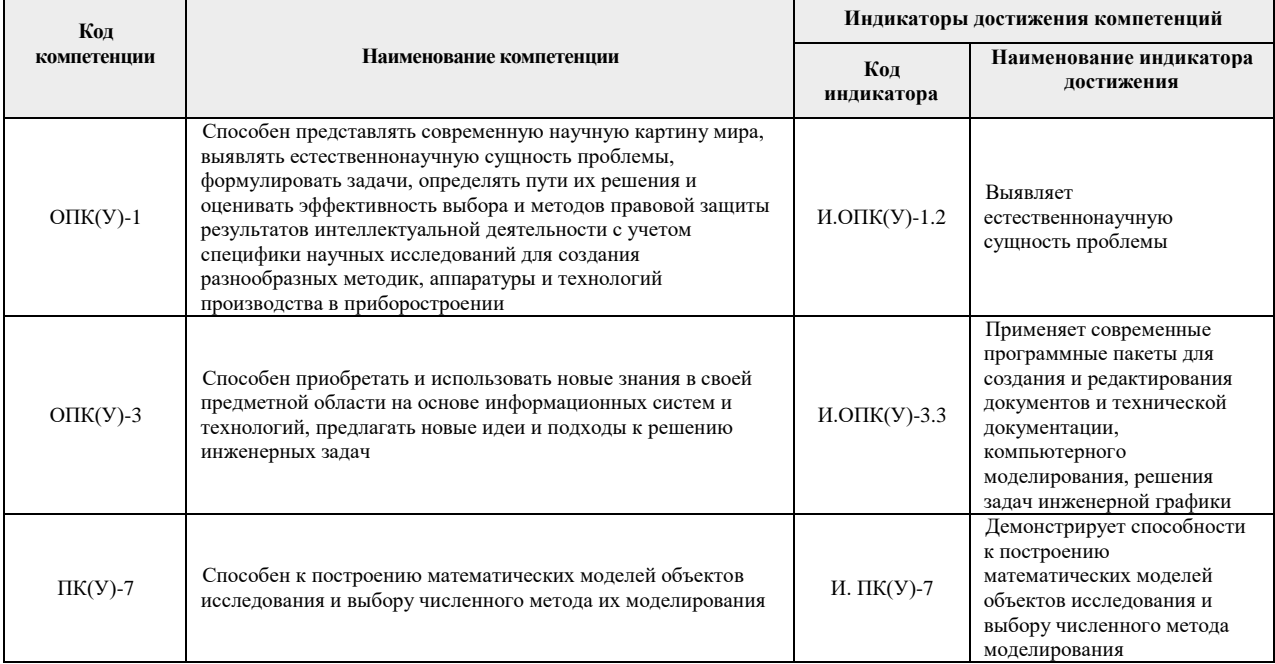

#### **2. Место дисциплины (модуля) в структуре ООП**

Дисциплина относится к базовой части Блока 1 модуля общепрофессиональных дисциплин учебного плана образовательной программы по направлению 12.04.01 «Приборостроение».

## **3. Планируемые результаты обучения по дисциплине**

После успешного освоения дисциплины будут сформированы результаты обучения:

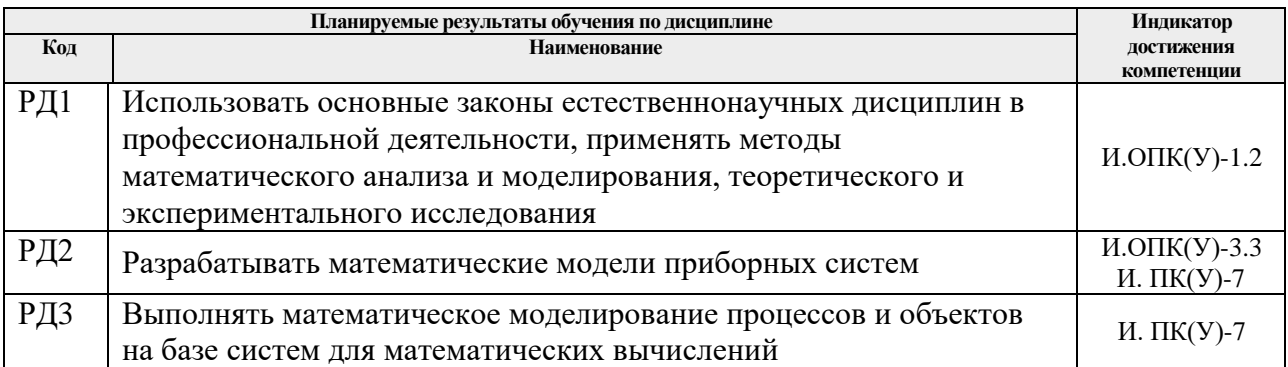

Оценочные мероприятия текущего контроля и промежуточной аттестации представлены в календарном рейтинг-плане дисциплины.

### **4. Структура и содержание дисциплины**

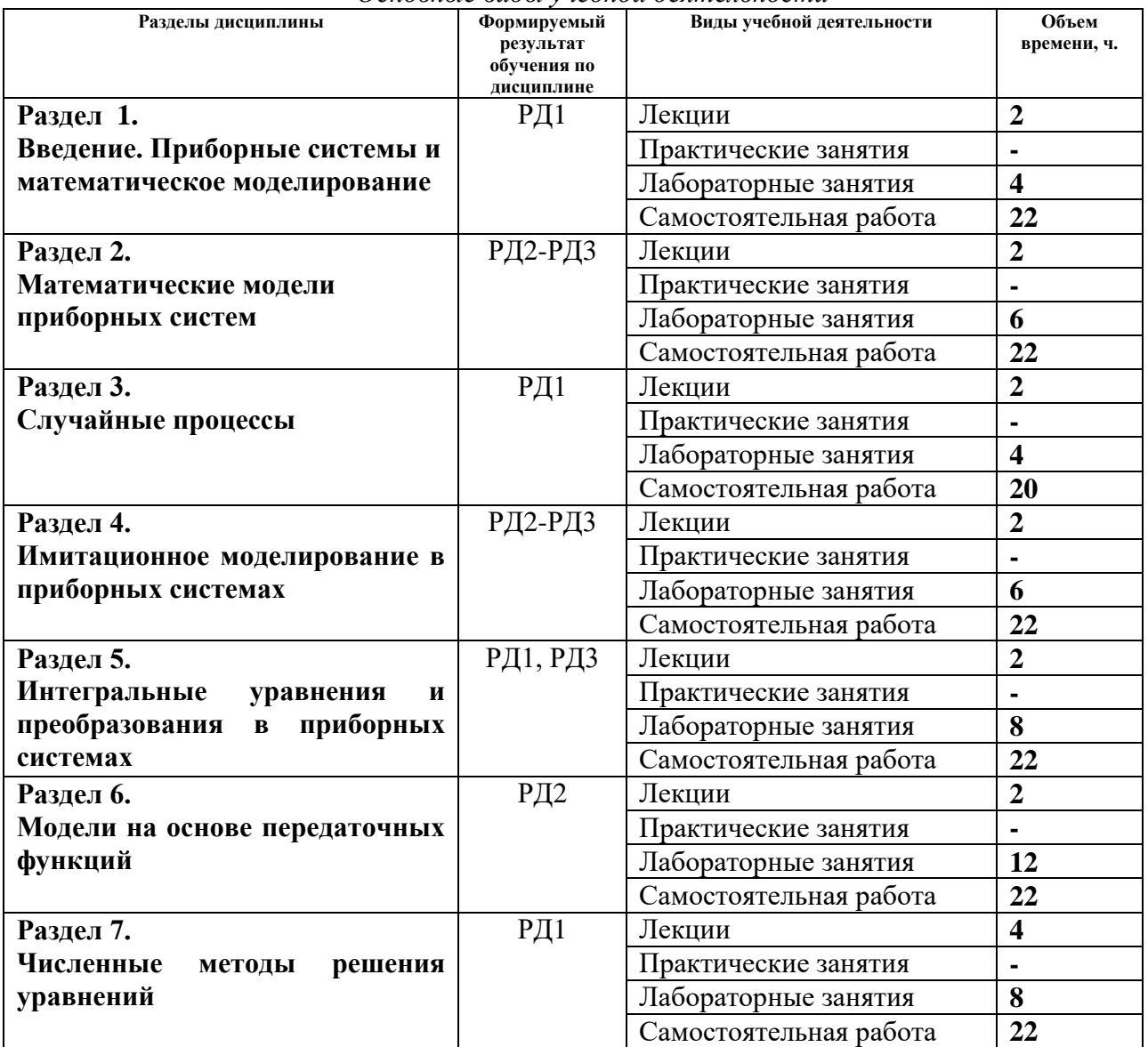

*Основные виды учебной деятельности*

Содержание разделов дисциплины:

#### **Раздел 1. Введение. Приборные системы и математическое моделирование**

#### **Темы лекций:**

1. Приборные системы и математическое моделирование

#### **Названия лабораторных работ:**

- 1. Основы работы с MATLAB.
- 2. Изучение простейших операций и приемов работы в среде пакета MATLAB

### **Раздел 2. Математические модели приборных систем.**

Измерительные системы, системы автоматизации, системы визуализации, системы безопасности.

### **Темы лекций:**

1. Измерительные системы, системы автоматизации, системы визуализации, системы безопасности

## **Названия лабораторных работ:**

1.Программирование в среде MATLAB

- 2.Визуальное моделирование динамических систем в среде MATLAB.
- 3. Визуальное моделирование динамических систем в среде MATLAB‐Simulink.

#### **Раздел 3. Случайные процессы**

**Темы лекций:**

1.Случайные процессы

#### **Названия лабораторных работ:**

Моделирование линейных систем с использованием структурных блоков пакета Simulink.

#### **Раздел 4. Имитационное моделирование в приборных системах**

#### **Темы лекций:**

1. Имитационное моделирование в приборных системах,

#### **Названия лабораторных работ:**

- 1. Моделирование гибридных систем в StateFlow.
- 2. Разработка моделей с использованием StateFlow
- 3. Разработка моделей с использованием StateFlow

## **Раздел 5. Интегральные уравнения и преобразования в приборных системах**

### **Темы лекций:**

1. Интегральные уравнения и преобразования в приборных системах.

#### **Названия лабораторных работ:**

1.Моделирование в среде Simulink.

2.Моделирование в среде Simulink

## **Раздел 6. Модели на основе передаточных функций**

#### **Темы лекций:**

1. Элементы структурных схем. Преобразование структурных схем.

## **Названия лабораторных работ:**

1.Структурные модели динамических процессов.

1. Метод имитационного моделирования динамических процессов в системах

автоматического управления

2. Моделирование в среде Simulink. Передаточная функция.

## **Раздел 7. Численные методы решения уравнений**

## **Темы лекций:**

- 1. Численные методы решения алгебраических и дифференциальных уравнений.
- 2. Итерационные и интегральные методы решения СЛАУ

## **Названия лабораторных работ:**

- 1. Численное моделирование в приборных системах
- 2. Исследование переходных характеристик колебательного звена.

## **5. Организация самостоятельной работы студентов**

Самостоятельная работа студентов при изучении дисциплины (модуля) предусмотрена в следующих видах и формах:

- Работа с лекционным материалом, поиск и обзор литературы и электронных источников информации по индивидуально заданной проблеме курса;
- Изучение тем, вынесенных на самостоятельную проработку;
- Подготовка к лабораторным работам, к практическим и семинарским занятиям;
- Анализ научных публикаций по заранее определенной преподавателем теме;
- Подготовка к оценивающим мероприятиям;

## **6. Учебно-методическое и информационное обеспечение дисциплины**

## **6.1. Учебно-методическое обеспечение**

- 1. Алпатов, Ю.Н. Математическое моделирование производственных процессов : учебное пособие / Ю.Н. Алпатов. — 2-е изд., испр. — Санкт-Петербург : Лань, 2018. — 136 с. — Текст: электронный// Лань : электронно-библиотечная система. — URL: https://e.lanbook.com/book/107271 (дата обращения: 25.02.2020). — Режим доступа: из корпоративной сети ТПУ. пользователей.
- 2. Советов, Борис Яковлевич. Моделирование систем : учебник / Б. Я. Советов, С. А. Яковлев; Санкт-Петербургский государственный электротехнический университет (СПбГЭТУ). — 7-е изд.. — Москва: Юрайт, 2014. —URL: <http://www.lib.tpu.ru/fulltext2/m/2014/FN/fn-85.pdf> (дата обращения: 25.02.2020). — Режим доступа: из корпоративной сети ТПУ. — Текст: электронный.
- 3. Затонский, А.В. Моделирование объектов управления в MatLab : учебное пособие / А.В. Затонский, Л.Г. Тугашова. — Санкт-Петербург : Лань, 2020. — 144 с. — Текст: электронный// Лань : электронно-библиотечная система. — URL: https://e.lanbook.com/book/111915 (дата обращения: 25.02.2020). — Режим доступа: из корпоративной сети ТПУ.

## **Дополнительная литература**

- 1. Маликов, Р. Ф. Основы математического моделирования: Учебное пособие для вузов / Р.Ф. Маликов. - Москва : Гор. линия-Телеком, 2010. - 368 с.: ил. - Текст : электронный. - URL: https://new.znanium.com/catalog/product/231659 (дата обращения: 25.02.2020). – Режим доступа: из корпоративной сети ТПУ.
- 2. Кудинов, Ю.И. Теория автоматического управления (с использованием MATLAB SIMULINK) : учебное пособие / Ю.И. Кудинов, Ф.Ф. Пащенко. — 3-е изд., стер. — Санкт-Петербург: Лань, 2020. — 312 с. — Текст: электронный// Лань : электроннобиблиотечная система. — URL: https://e.lanbook.com/book/111198 (дата обращения: 25.02.2020). — Режим доступа: из корпоративной сети ТПУ.
- 3. Поршнев, С.В. Компьютерное моделирование физических процессов в пакете MATLAB : учебное пособие / С.В. Поршнев. — 2-е изд., испр. — Санкт-Петербург : Лань, 2011. — 736 с. — Текст: электронный // Лань : электронно-библиотечная система. — URL: https://e.lanbook.com/book/650 (дата обращения: 25.02.2020). — Режим доступа: из корпоративной сети ТПУ.
- 4. Ревинская, Ольга Геннадьевна. Основы программирования в MatLab : учебное пособие / О. Г. Ревинская. — Санкт-Петербург: БХВ-Петербург, 2016. — 207 с.: ил.
- 5. [Яковенко, П. Г.](http://catalog.lib.tpu.ru/files/names/document/RU/TPU/pers/26011) Моделирование систем : учебное пособие / П. Г. Яковенко; Национальный исследовательский Томский политехнический университет (ТПУ). —

Томск: Изд-во ТПУ, 2011. —URL:<http://www.lib.tpu.ru/fulltext2/m/2011/m214.pdf> (дата доступа: 25.02.2020). — Режим доступа: из корпоративной сети ТПУ. — Текст: электронный.

Журналы:

- 1. Приборы и системы. Управление, контроль, диагностика. <http://reclama@tgizdat/ru>
- 2. Дефектоскопия. [http://defectoskopiya.ru](http://defectoskopiya.ru/)
- 3. Контроль. Диагностика. [http://www.mashin.ru](http://www.mashin.ru/)
- 4. Измерительная техника. [http://izmt.ru](http://izmt.ru/)
- 5. Известия высших учебных заведений. Приборостроение. http://[pribor.ifmo.ru](http://pribor.ifmo.ru/)
- 6. Приборостроение. [http://priborostroenie.htri.ru](http://priborostroenie.htri.ru/)

7. Математическое моделирование. http://[mathnet.ru](http://mathnet.ru/)

## **6.2. Информационное и программное обеспечение**

Internet-ресурсы (в т.ч. в среде LMS MOODLE и др. образовательные и библиотечные ресурсы):

1. Профессиональные базы данных и информационно-справочные системы доступны по ссылке:<https://www.lib.tpu.ru/html/irs-and-pdb>

2. Электронно-библиотечные системы (ЭБС) доступны по ссылке: <https://www.lib.tpu.ru/html/ebs>

3. Базы научного цитирования доступны по ссылке: <https://www.lib.tpu.ru/html/scientific-citation-bases>

Лицензионное программное обеспечение (в соответствии с **Перечнем лицензионного программного обеспечения ТПУ)**:

7-Zip; Adobe Acrobat Reader DC; Adobe Flash Player; AkelPad; Design Science MathType 6.9 Lite; Document Foundation LibreOffice; Far Manager; Google Chrome; Mozilla Firefox ESR; PTC Mathcad 15 Academic Floating; Tracker Software PDF-XChange Viewer; WinDjView; Microsoft Office 2007 Standard Russian Academic; MathWorks MATLAB Full Suite R2017b TOR Coop Elcut Student

## **7. Особые требования к материально-техническому обеспечению дисциплины (заполняется при наличии)**

В учебном процессе используется следующее лабораторное оборудование для практических и лабораторных занятий:

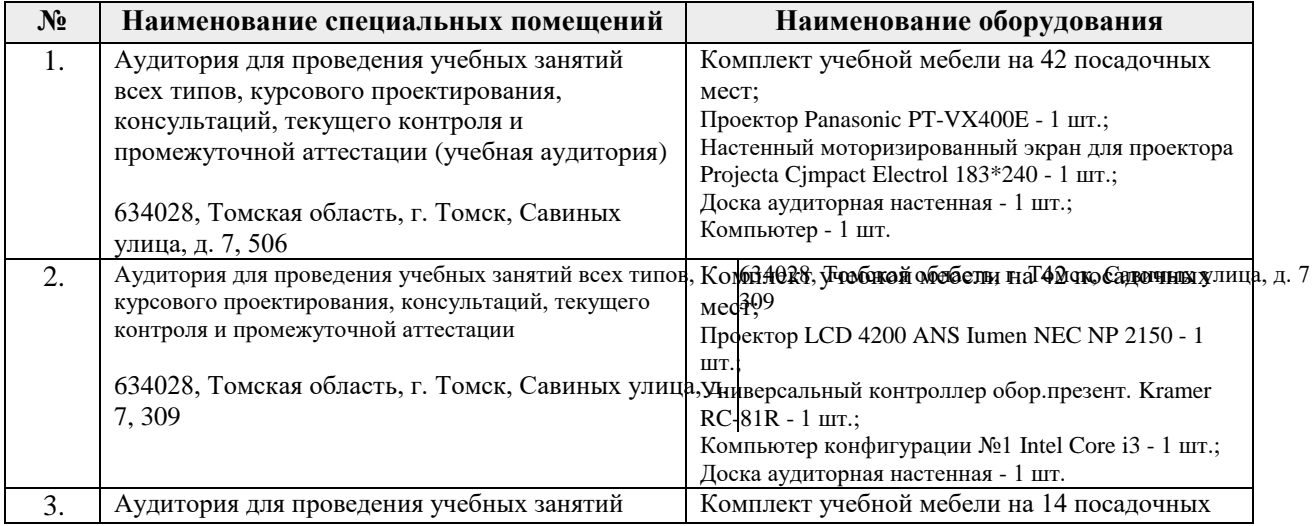

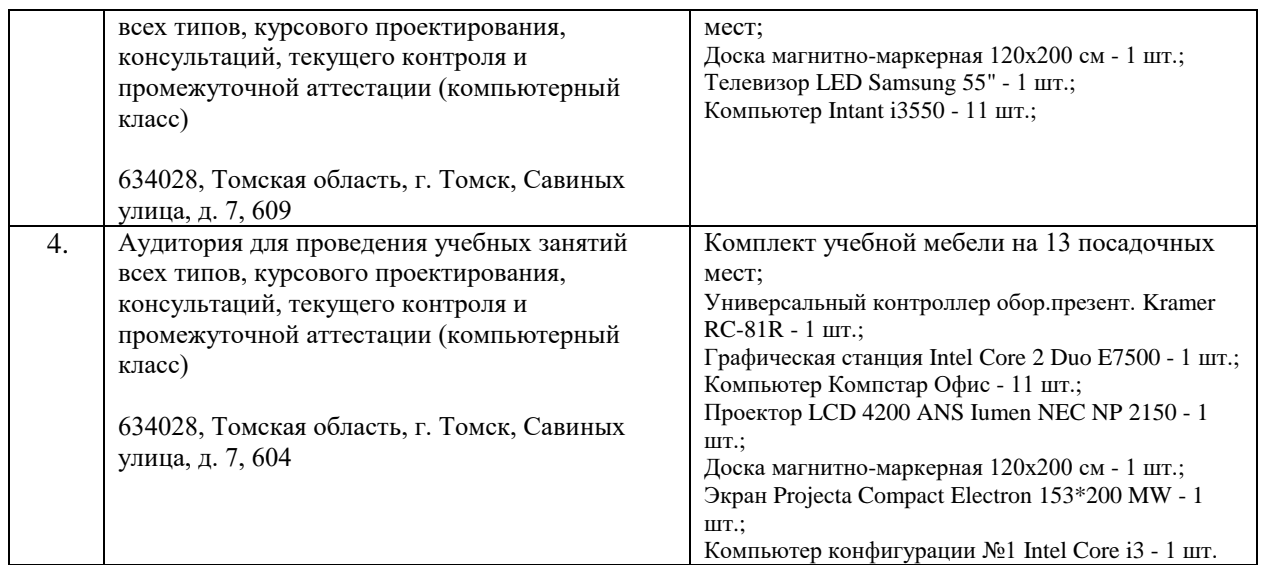

Рабочая программа составлена на основе Общей характеристики образовательной программы по направлению 12.04.01 – «Приборостроение», образовательная программа «Промышленная томография сложных систем»/ «Информационные системы и технологии в неразрушающем контроле» (специализация ««Промышленная томография сложных систем»/ «Информационные системы и технологии в неразрушающем контроле») приёма 2020 г., очная форма обучения.

Разработчик(и):

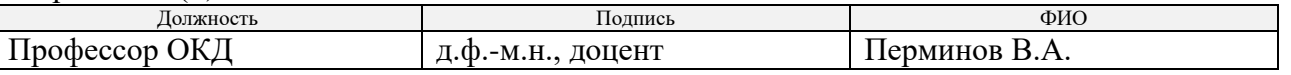

Программа одобрена на заседании выпускающего отделения контроля и диагностики ИШНКБ (протокол от «26» июня 2020 г. №5).

Заведующий кафедрой – руководитель отделения на правах кафедры отделения контроля и диагностики, д.ф.-м.н., профессор и дажных и достаточность и достаточно и достаточно и достаточно и достаточно и достаточно

подпись

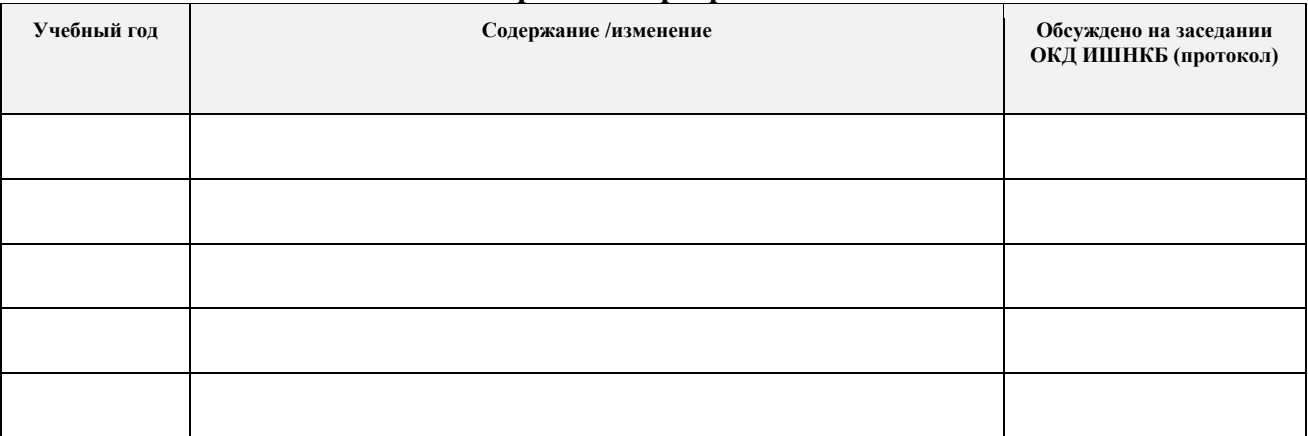

# **Лист изменений рабочей программы дисциплины:**